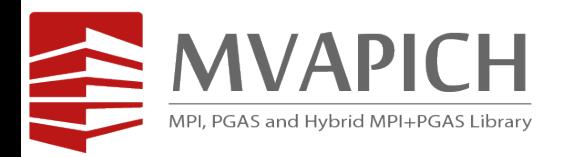

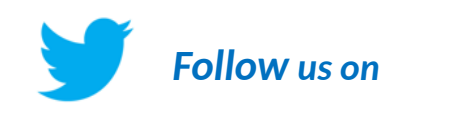

[https](https://twitter.com/mvapich)[://twitter.com/mvapich](https://twitter.com/mvapich)

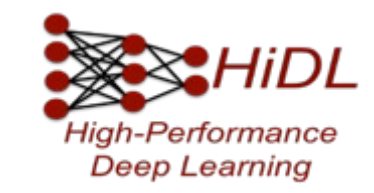

# **High Performance Machine Learning and Deep Learning with MVAPICH2**

## **Tutorial at MUG '23**

## by

**Aamir Shafi**

The Ohio State University

shafi.16@osu.edu

https://cse.osu.edu/people/shafi.16

**Nawras Alnaasan**

The Ohio State University

alnaasan.1@osu.edu

https:// engineering.osu.edu/ people/alnaasan.1

# **Outline**

# • **Introduction**

- Machine Learning
	- –Distributed K-Means
	- ML Solutions
- Deep Learning
	- –Deep Neural Networks
	- –Distributed Deep Learning
	- –DL Solutions
- Conclusion

# **What is Machine Learning and Deep Learning?**

- Machine Learning (ML)
	- "the study of computer algorithms to improve automatically through experience and use of data"
- Deep Learning (DL) a subset of ML
	- Uses Deep Neural Networks (DNNs)
	- **Perhaps, the most revolutionary subset!**
- Based on learning data representation
- DNN Examples: Convolutional Neural Networks, Recurrent Neural Networks, Hybrid Networks
- Data Scientist or Developer Perspective for using DNNs
	- 1. Identify DL as solution to a problem
	- 2. Determine Data Set
	- 3. Select Deep Learning Algorithm to Use
	- 4. Use a large data set to train an algorithm

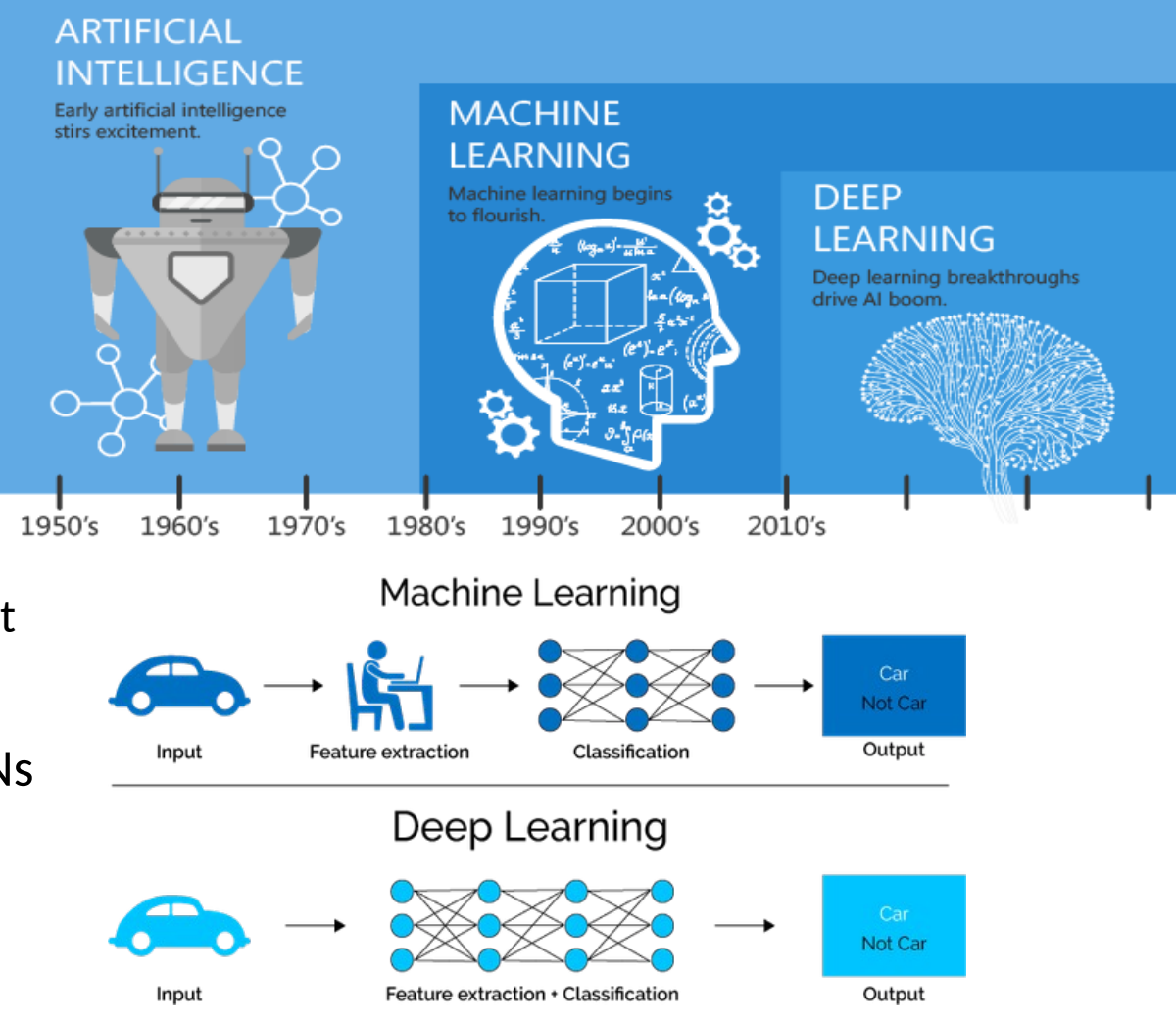

### **Courtesy:**

[https://hackernoon.com/difference-between-artificial-intelligence-machine-learning-and-deep-lear](https://hackernoon.com/difference-between-artificial-intelligence-machine-learning-and-deep-learning-1pcv3zeg) [ning-1pcv3zeg](https://hackernoon.com/difference-between-artificial-intelligence-machine-learning-and-deep-learning-1pcv3zeg)

, [https://blog.dataiku.com/ai-vs.-machine-learning-vs.-deep-learning,](https://blog.dataiku.com/ai-vs.-machine-learning-vs.-deep-learning)

https://en.wikipedia.org/wikipedia.org/wikipedia.org/wikipedia.org/wikipedia.org/

# **History: Milestones in the Development of ML/DL**

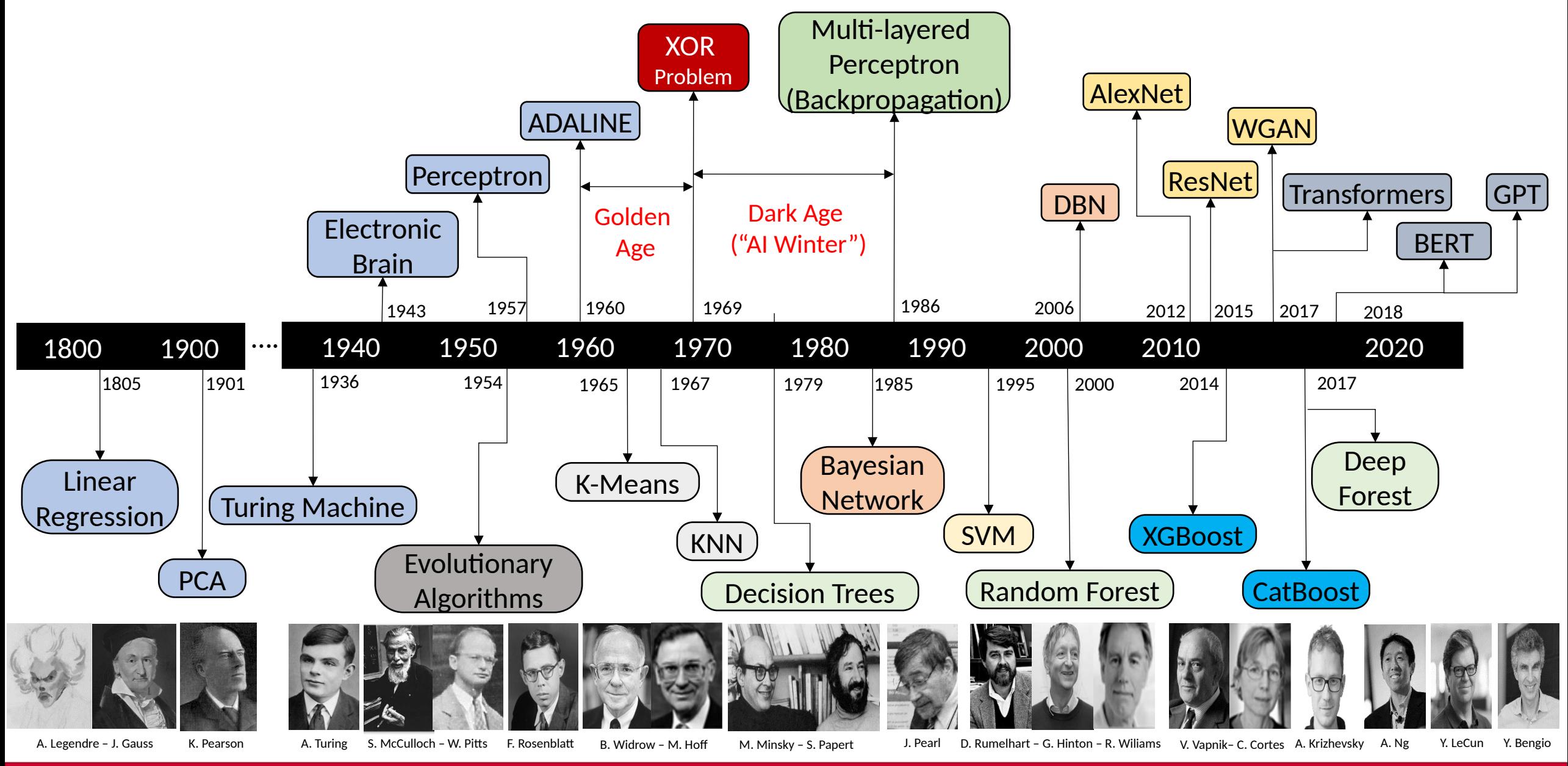

**Network Based Computing Laboratory MUG '23 4**

# **Outline**

- **Introduction**
- **Machine Learning** – **Distributed K-Means**
	- ML Solutions
- Deep Learning
	- –Deep Neural Networks
	- –Distributed Deep Learning
	- –DL Solutions
- Conclusion

# **Three Main Types of Machine Learning**

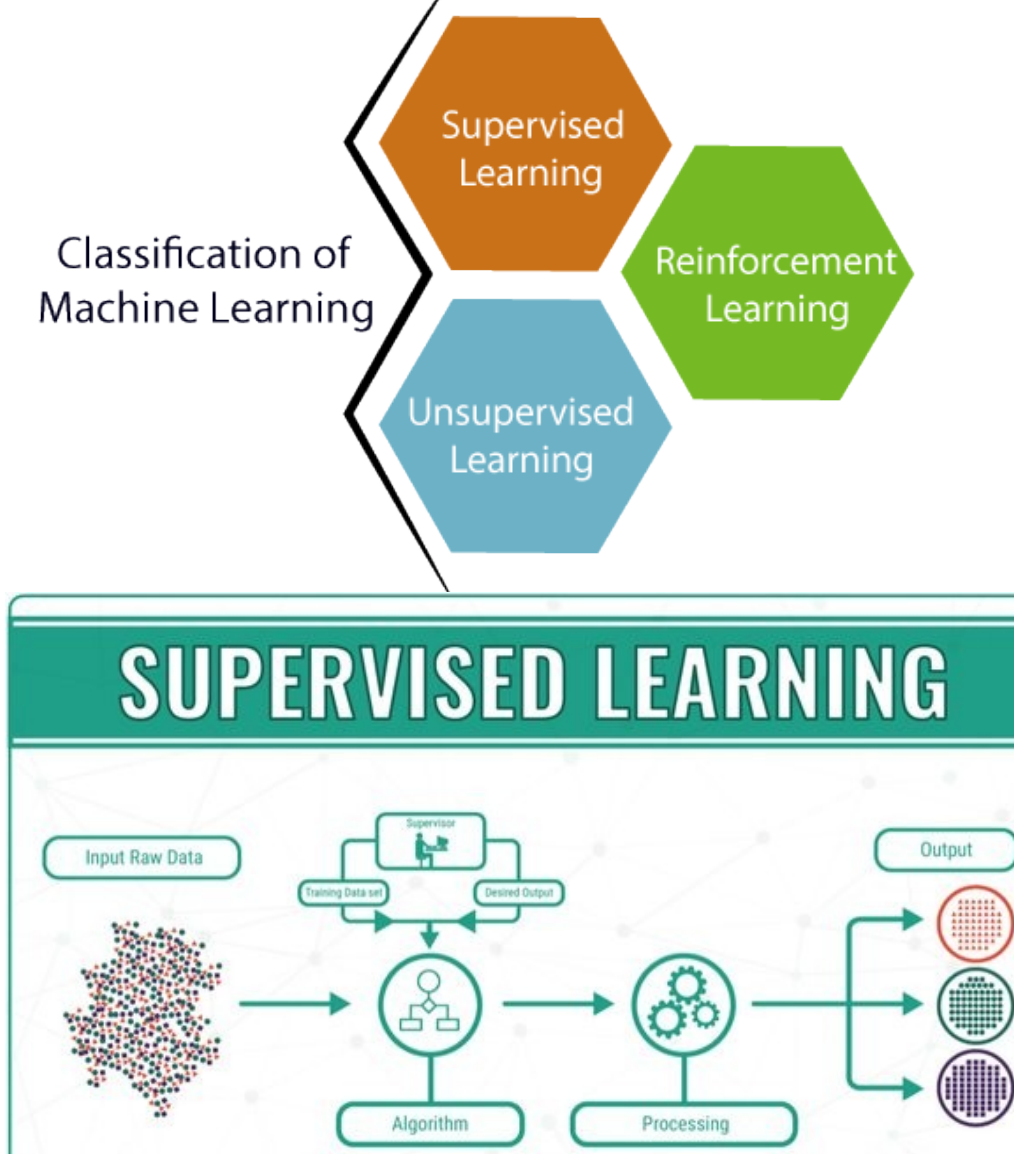

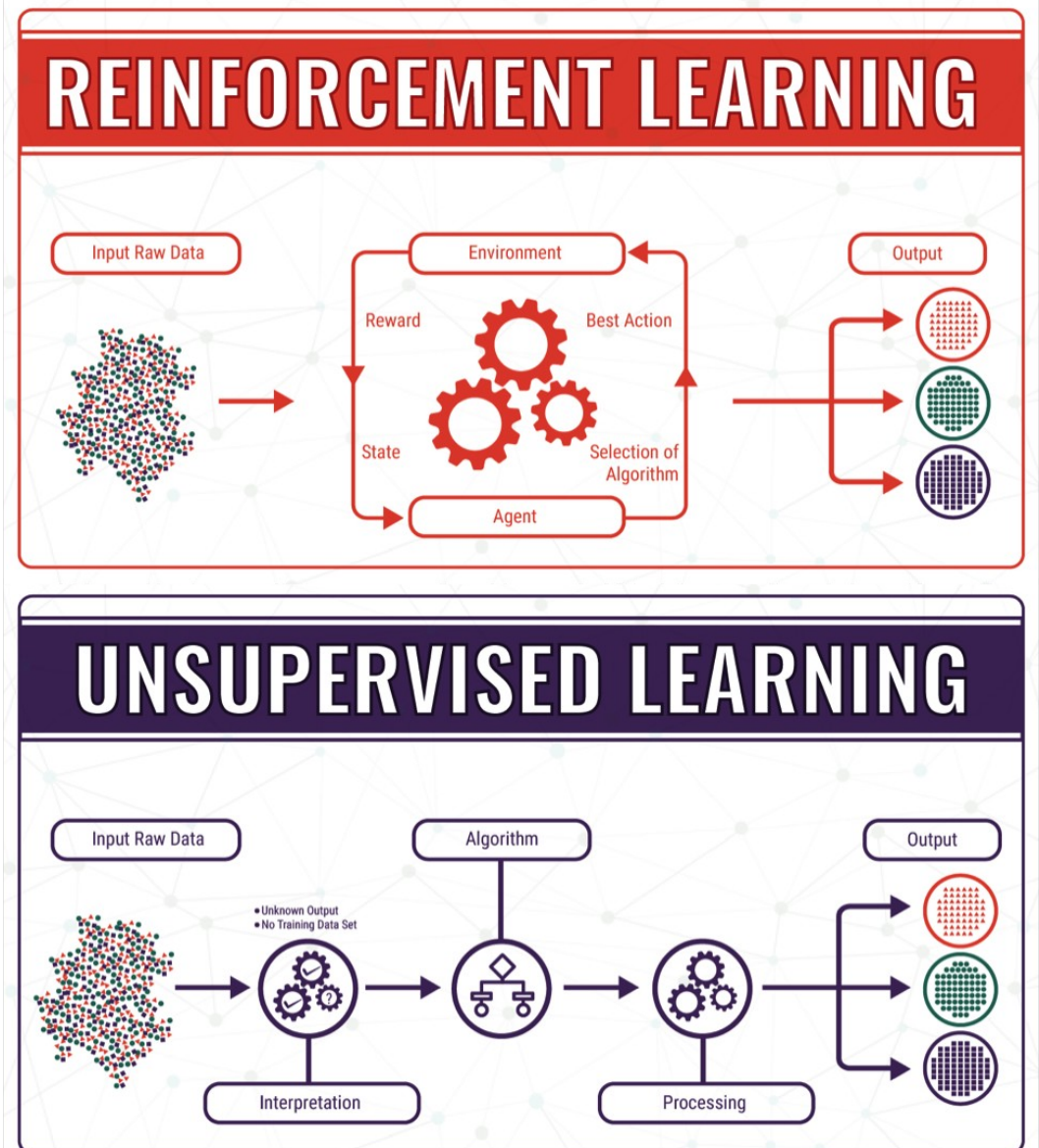

**Courtesy:** <https://bigdata-madesimple.com/machine-learning-explained-understanding-supervised-unsupervised-and-reinforcement-learning/>

#### **Network Based Computing Laboratory MUG** '23 *Particularly and Computing Laboratory**MUG* **'23 <b>***Particularly and Computing Laboratory* **Particularly 12 and 23**

# **Support for Parallel and Distributed Execution**

- Scikit-learn:
	- Supports execution via Joblib [\(https://joblib.readthedocs.io/en/latest/\)](https://joblib.readthedocs.io/en/latest/)
	- Joblib supports multi-threaded and multi-process execution (on multiple nodes)
- XGBoost:
	- Multiple ways to run on cluster of nodes:
		- Dask [\(http://dask.org\)](http://dask.org/)
		- Ray [\(https://ray.io/\)](https://ray.io/)
		- AWS YARN
		- Apache Spark [\(https://spark.apache.org/\)](https://spark.apache.org/) using XGBoost4J-Spark
- cuML:
	- Execution is supposed on multiple nodes using Dask [\(http://dask.org\)](http://dask.org/) and NVIDIA's NCCL

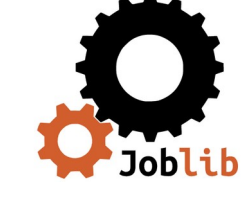

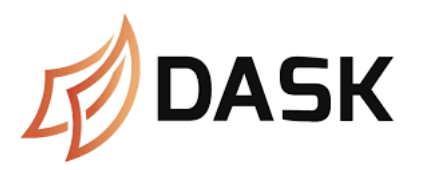

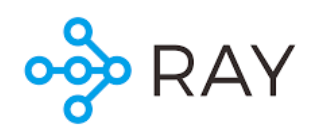

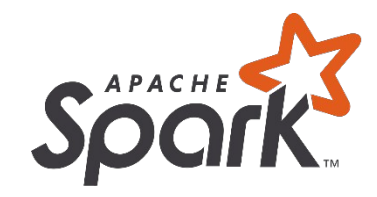

# **Parallelizing the K-means Algorithm**

- Step 0: Initialize centroids
	- Assign initial cluster means randomly
- Step 1: Data Division
	- Distribute elements among GPUs
- Step 2: Assign elements (color)
	- Assign each element to the cluster with the closest mean
- Step 3: Update local cluster mean
	- Calculate local cluster means for all local points
- Step 4: Update global cluster mean\*
	- Calculate global cluster means by calling Allreduce()
- Step 5: Repeat steps 2-4 until convergence

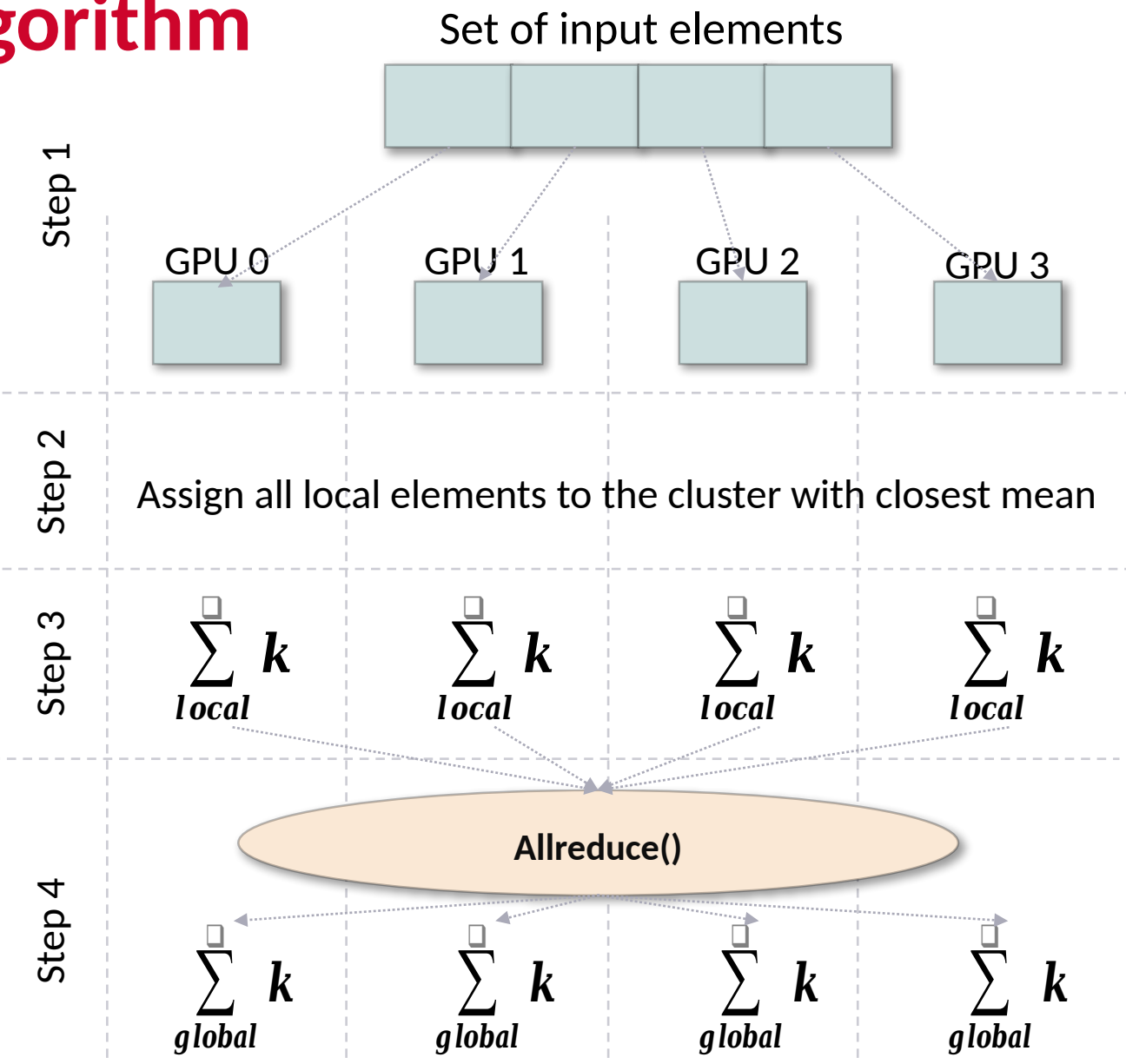

Step 5: Repeat 2-4 until convergence

# **Outline**

- **Introduction**
- **Machine Learning** – **Distributed K-Means**
	- –**ML Solutions**
- Deep Learning
	- –Deep Neural Networks
	- –Distributed Deep Learning
	- –DL Solutions
- Conclusion

# **The cuML Library: Accelerating ML on GPUs**

- The NVIDIA RAPIDS project aims to build end-to-end data science analytic pipelines on GPUs
- An important component is the cuML library:
	- GPU-accelerated ML library
	- GPU-counterpart of Scikit-learn
	- Supports the execution of ML workloads on Multi-Node Multi-GPUs (MNMG) systems
- Most existing ML libraries, including Scikit-learn and Apache Spark's MLlib, only support CPU execution of ML algorithms
	- Conventional wisdom has been that only DNNs are a good match for GPUs because of high computational requirements

# **Main components of the cuML library**

## • Main components

- Python layer
	- Provides a Scikit-learn like interface
	- Hides the complexities of the CUDA/C/C++ layer
- Primitives and cuML algorithms built on top of CUDA
	- ML Algorithms
	- Primitives
		- Reusable building blocks for building machine learning algorithms
		- $-$  Common for different machine learning algorithms
		- $-$  Used to build different machine learning algorithms
- Communication Support in cuML:
	- Point-to-point communication: Dask
	- Collective communication: NVIDIA Collective Communications Library (NCCL)

# **Accelerating cuML with MVAPICH2-GDR**

- Utilize MVAPICH2-GDR (with mpi4py) as communication backend during the training phase (the fit() function) in the Multi-node Multi-GPU (MNMG) setting over cluster of GPUs
- Communication primitives:
	- Allreduce
	- Reduce
	- Broadcast
- Exploit optimized collectives

**MPI4cuML 0.5 release (http://hidl.cse.ohio-state.edu)**

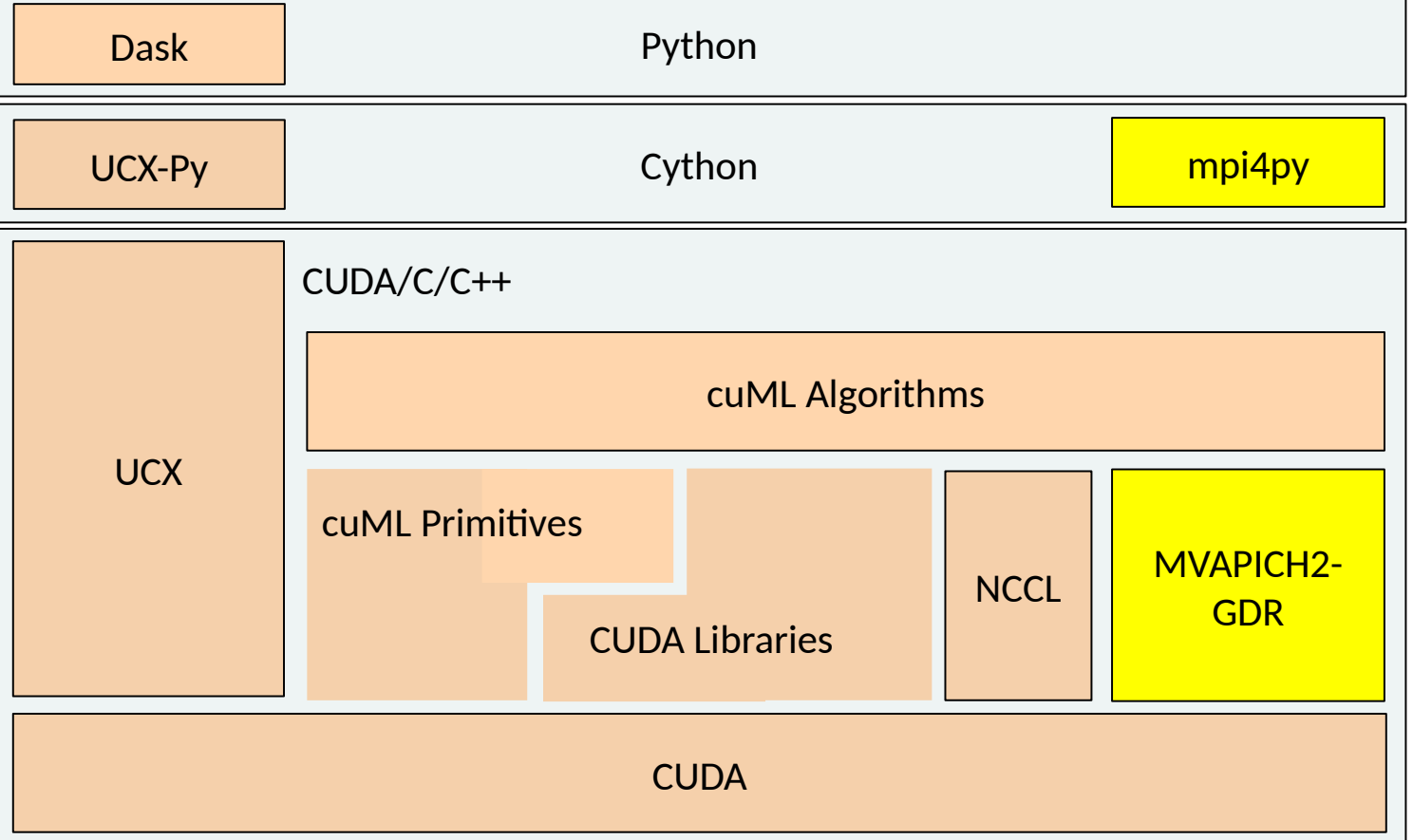

# **MPI4cuML 0.5 Release - MPI-Driven ML Training**

- cuML is a distributed machine learning training framework with a focus on GPU acceleration and distributed computing. MVAPICH2-GDR provides many features to augment distributed training with cuML on GPUs
- (NEW) Based on cuML 22.02.00
	- Include ready-to-use examples for KMeans, Linear Regression, Nearest Neighbors, and tSVD
- (NEW) MVAPICH2 support for RAFT 22.02.00
	- (NEW) Enabled cuML's communication engine, RAFT, to use MVAPICH2-GDR backend for Python and C++ cuML applications
	- KMeans, PCA, tSVD, RF, LinearModels
	- Added switch between available communication backends (MVAPICH2 and NCCL)
- Built on top of mpi4py over the MVAPICH2-GDR library
- Tested with
	- Mellanox InfiniBand adapters (FDR and HDR)
	- (NEW) NVIDIA GPU A100, V100 and, P100
	- Various x86-based multi-core platforms (AMD and Intel)
- <http://hidl.cse.ohio-state.edu/>

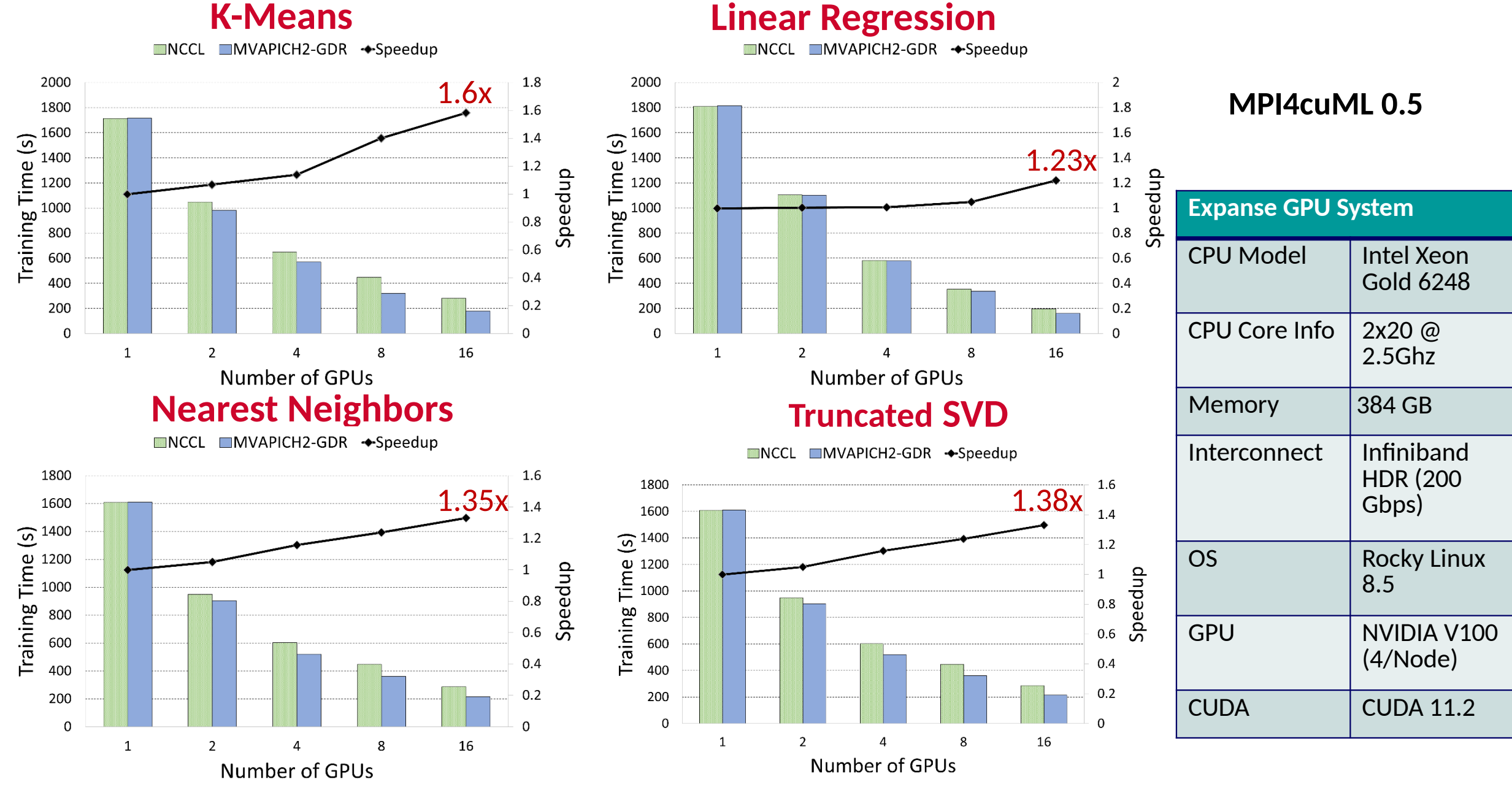

**M. Ghazimirsaeed , Q. Anthony , A. Shafi , H. Subramoni , and D. K. Panda, Accelerating GPU-based Machine Learning in Python using MPI Library: A Case Study with MVAPICH2-GDR, MLHPC Workshop, Nov 2020**

**Network Based Computing Laboratory MUG '23 14**

# **Outline**

- **Introduction**
- **Machine Learning** – **Distributed K-Means** –**ML Solutions**
- **Deep Learning**
	- **Deep Neural Networks**
	- –Distributed Deep Learning
	- –DL Solutions
- Conclusion

# **Understanding the Deep Neural Network Concepts**

• Example of a 3-layer Deep Neural Network (DNN) – (input layer is not counted)

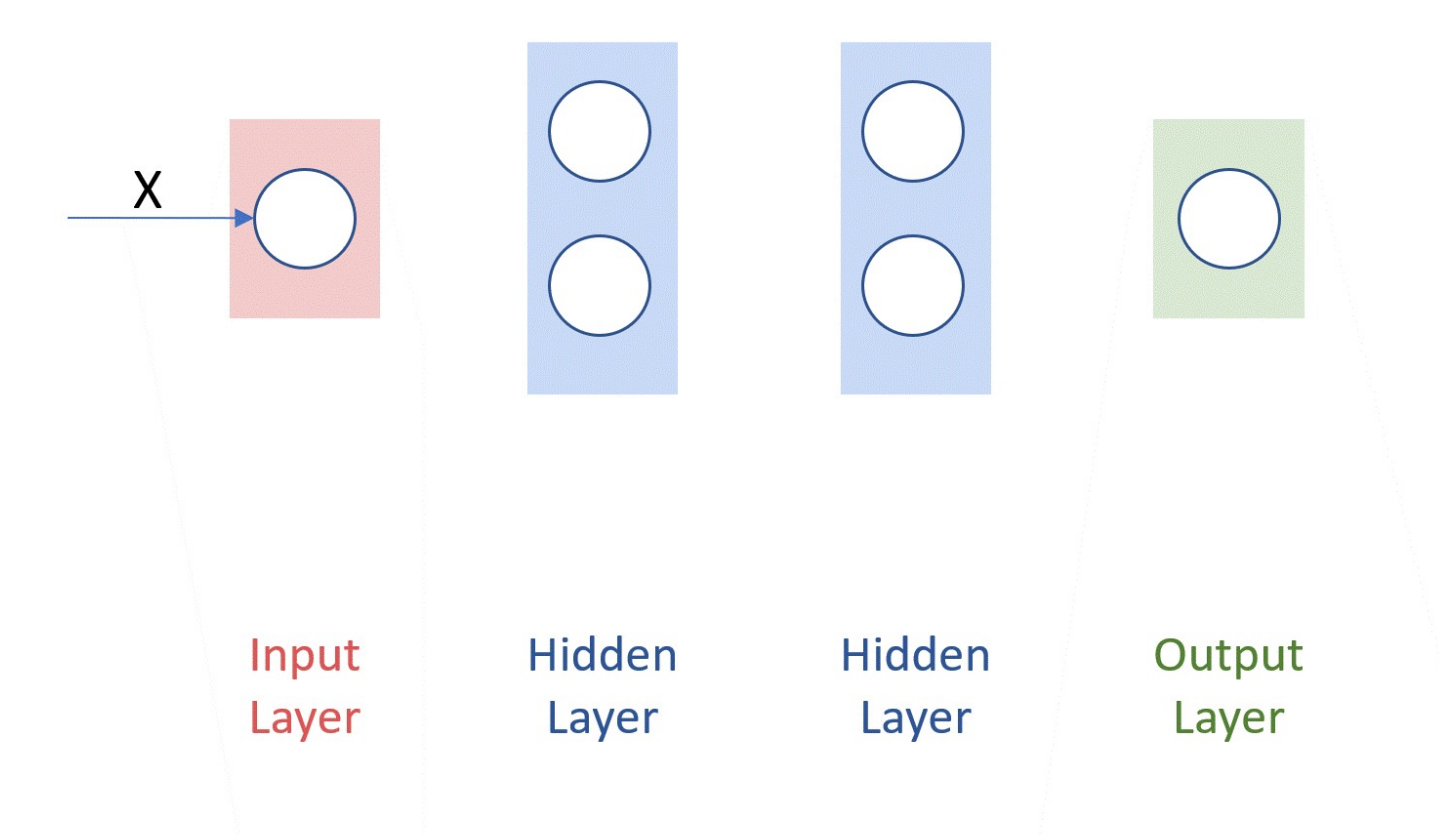

### **Courtesy:** <http://cs231n.github.io/neural-networks-1/>

# **Essential Concepts: Learning Rate (α)**

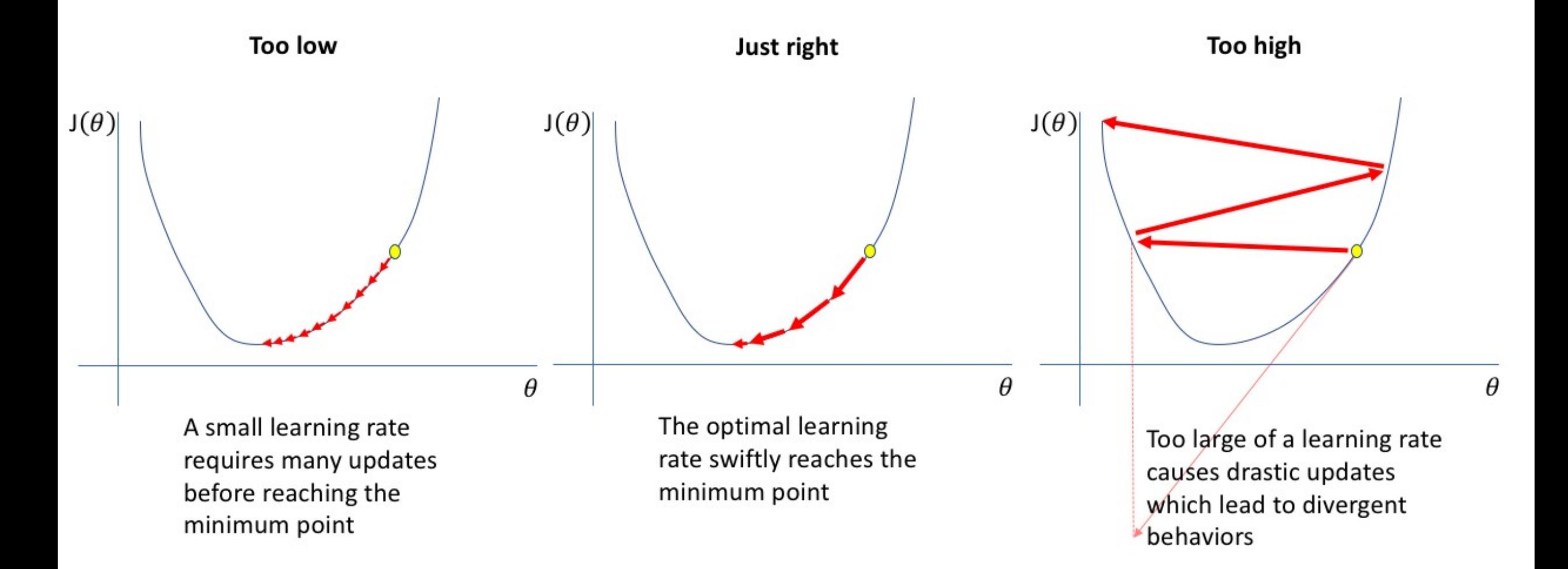

**Courtesy:** <https://www.jeremyjordan.me/nn-learning-rate/>

# **Essential Concepts: Batch Size**

- Batched Gradient Descent
	- $-$  Batch Size =  $N$
- Stochastic Gradient Descent
	- $-$  Batch Size =  $1$
- Mini-batch Gradient Descent
	- Somewhere in the middle
	- Common:
		- **Batch Size** = 64, 128, 256, etc.
- Finding the optimal batch size will yield the fastest learning.

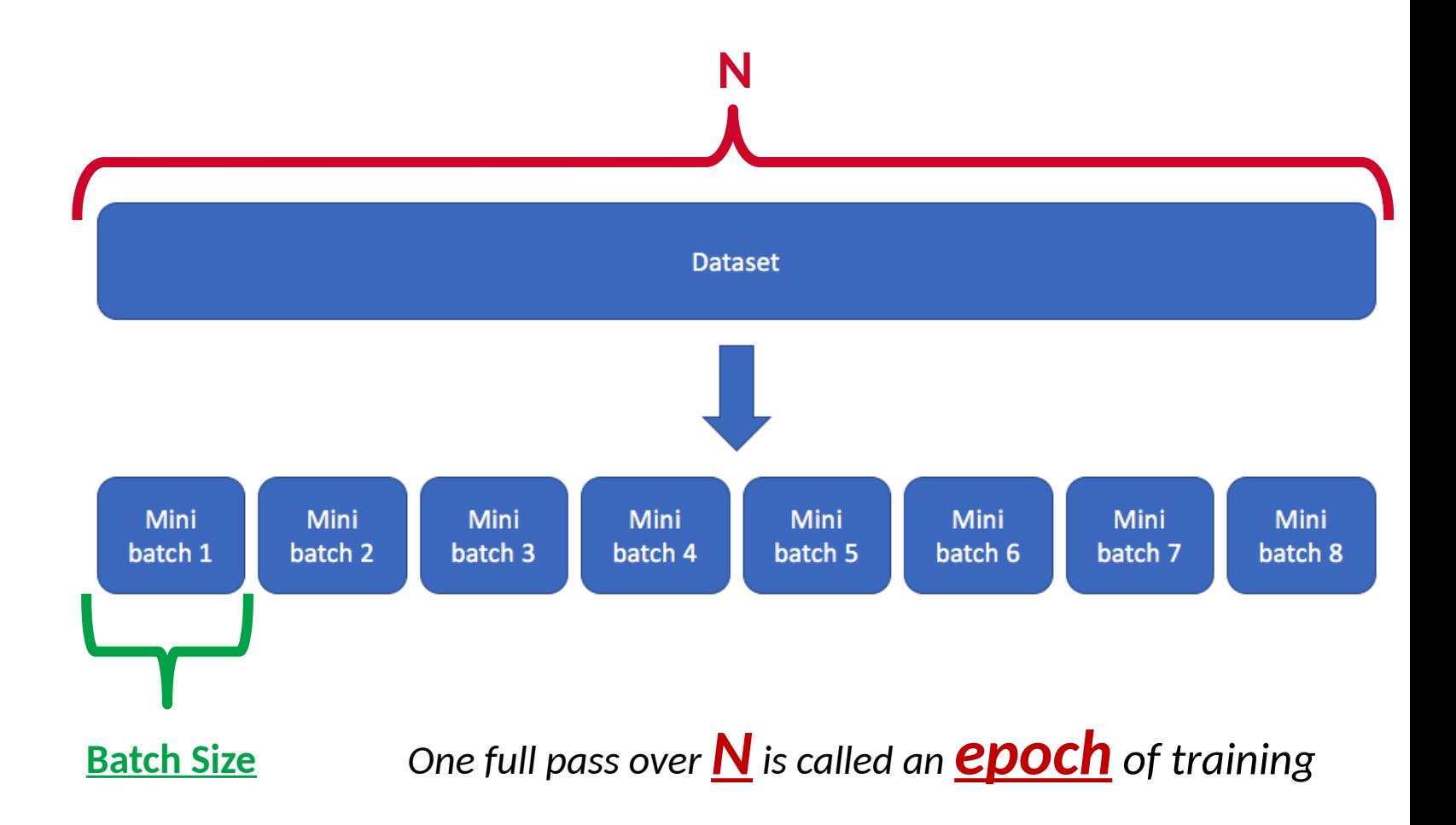

**Courtesy:** <https://www.jeremyjordan.me/gradient-descent/>

# **Outline**

- **Introduction**
- **Machine Learning** – **Distributed K-Means** –**ML Solutions**
- **Deep Learning**
	- **Deep Neural Networks**
	- **Distributed Deep Learning**
	- –DL Solutions
- Conclusion

# **The Need for Parallel and Distributed Training**

- Why do we need Parallel Training?
- Larger and Deeper models are being proposed
	- **AlexNet** -> **ResNet** -> **NASNet AmoebaNet**
	- DNNs require a lot of memory and a lot of computation
	- Larger models cannot fit a GPU's memory
- Single GPU training cannot keep up with ever-larger models
- Community has moved to multi-GPU training
- Multi-GPU in one node is good but there is a limit to Scale-up (8-16 GPUs)
- **Multi-node (Distributed or Parallel) Training is necessary!!**

# **Parallelization Strategies**

- Some parallelization strategies..
	- Data Parallelism or Model Parallelism
	- Hybrid Parallelism

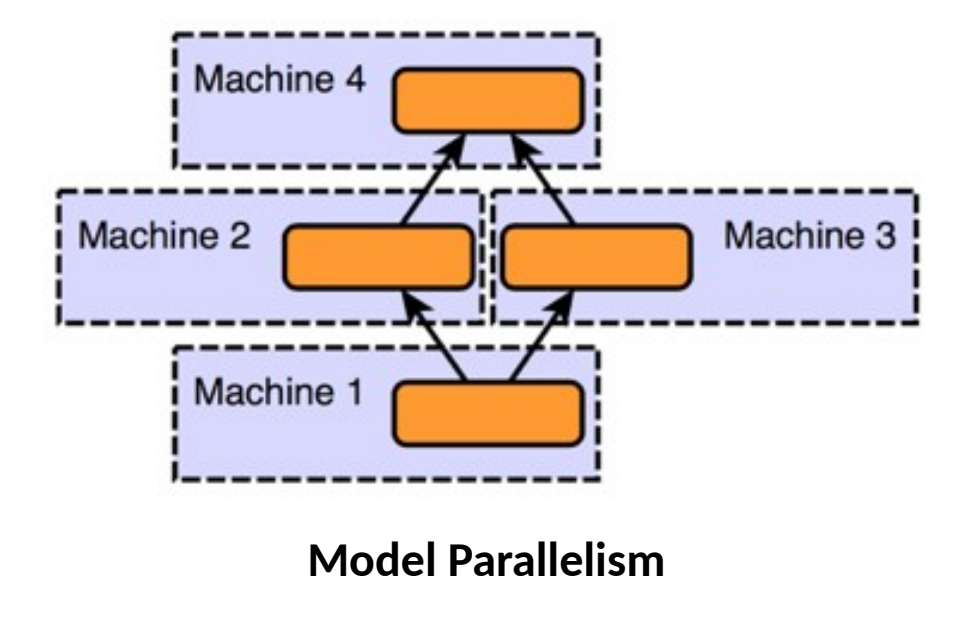

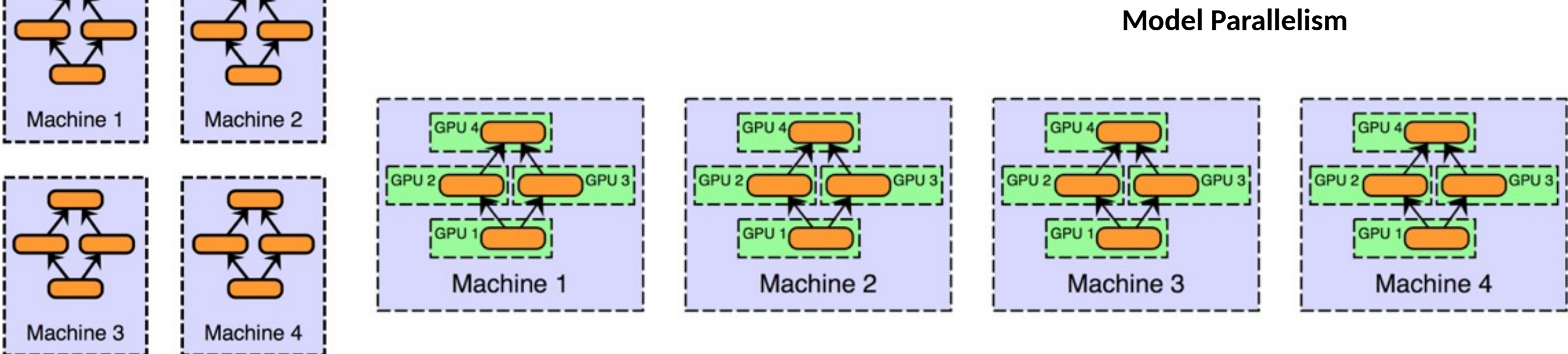

### **Hybrid (Model and Data) Parallelism**

### **Data Parallelism**

**Courtesy:** <http://engineering.skymind.io/distributed-deep-learning-part-1-an-introduction-to-distributed-training-of-neural-networks>

# **Data Parallelism and MPI Collectives**

- Step1: Data Propagation
	- Distribute the Data among GPUs
- Step2: Forward Backward Pass
	- Perform forward pass and calculate the prediction
	- Calculate Error by comparing prediction with actual output
	- Perform backward pass and calculate gradients
- Step3: Gradient Aggregation
	- Call MPI\_Allreduce to reduce the local gradients
	- Update parameters locally using global gradients

![](_page_21_Figure_10.jpeg)

# **Outline**

- **Introduction**
- **Machine Learning** – **Distributed K-Means**
	- –**ML Solutions**
- **Deep Learning**
	- **Deep Neural Networks**
	- **Distributed Deep Learning**

# – **DL Solutions**

• Conclusion

# **MVAPICH2 (MPI)-driven Infrastructure for ML/DL Training**

![](_page_23_Figure_1.jpeg)

## **More details available from:** [http://hidl.cse.ohio-state.edu](http://hidl.cse.ohio-state.edu/)

## **Install Horovod with MVAPICH2-X and MVAPICH2-GDR**

## **Command to install Horovod for CPU**

**\$ HOROVOD\_WITH\_MPI=1 pip install --no-cache-dir horovod**

## **Command to install Horovod for GPU**

**\$ HOROVOD\_GPU\_ALLREDUCE=MPI HOROVOD\_CUDA\_HOME=/opt/cuda/11.3 HOROVOD\_WITH\_MPI=1 pip install --no-cache-dir horovod**

## **Run PyTorch on a single GPU**

+ python pytorch\_synthetic\_benchmark.py --batch-size 64 --num-iters=5

![](_page_25_Picture_70.jpeg)

**.**

## **Run PyTorch on two nodes with 1 GPU/node (using MVAPICH2- GDR)**

+ mpirun\_rsh -np 2 gpu11 gpu12 MV2\_USE\_CUDA=1 MV2\_CPU\_BINDING\_POLICY=hybrid MV2 HYBRID BINDING POLICY=spread MV2 USE RDMA CM=0 MV2\_GPUDIRECT\_GDRCOPY\_LIB=/opt/gdrcopy2.0/lib64/libgdrapi.so LD\_PRELOAD=mv2-gdr/lib/libmpi.so

python pytorch\_synthetic\_benchmark.py --batch-size 64 --num-iters=5

**. Model: resnet50 Batch size: 64 Number of GPUs: 2 Running warmup... Running benchmark... Iter #0: 317.0 img/sec per GPU Iter #1: 314.9 img/sec per GPU Iter #2: 315.4 img/sec per GPU Iter #3: 318.0 img/sec per GPU Iter #4: 316.7 img/sec per GPU Img/sec per GPU: 316.4 +-2.2 ----------------------------------------- Total img/sec on 2 GPU(s): 632.8 +-4.3 -----------------------------------------** V100 **~1.89X on 2 GPUs**

**.**

# **HiDL Software Stack Release v1.0**

- Based on Horovod
- Optimized support for MPI controller in deep learning workloads
- Efficient large-message collectives (e.g. Allreduce) on various CPUs and GPUs
- GPU-Direct algorithms for collective operations (including those commonly used for data- and model-parallelism, e.g. Allgather and Alltoall)
- Support for fork safety
- Exploits efficient large message collectives
- Compatible with
	- Mellanox InfiniBand adapters (EDR, FDR, HDR)
	- Various x86-based multi-core CPUs (AMD and Intel)
	- NVIDIA A100, V100, P100, Quadro RTX 5000 GPUs
	- CUDA [9.x, 10.x, 11.x] and cuDNN [7.5.x, 7.6.x, 8.0.x, 8.2.x, 8.4.x]
	- AMD MI100 GPUs
	- ROCm  $[5.1.x]$

## **For more details:** <http://hidl.cse.ohio-state.edu/userguide/horovod/>

![](_page_27_Figure_15.jpeg)

### **Network Based Computing Laboratory MUG '23 28**

# **Solutions and Case Studies: Exploiting HPC for DL**

- **Data Parallelism**
- Model-Parallelism

![](_page_28_Figure_3.jpeg)

# **Distributed TensorFlow on ORNL Summit (1,536 GPUs)**

- ResNet-50 Training using TensorFlow benchmark on SUMMIT -- 1536 Volta GPUs!
- 1,281,167 (1.2 mil.) images
- $Time/epoch = 3 seconds$
- Total Time (90 epochs)  $= 3 \times 90 = 270$  seconds  $=$ **4.5 minutes!**

MVAPICH2-GDR 2.3.4

![](_page_29_Figure_6.jpeg)

*Platform: The Summit Supercomputer (#2 on Top500.org) – 6 NVIDIA Volta GPUs per node connected with NVLink, CUDA 10.1*

# **Distributed TensorFlow on TACC Frontera (2048 CPU nodes)**

Im ages

per s ec

- Scaled TensorFlow to 2048 nodes on Frontera using MVAPICH2 and IntelMPI
- MVAPICH2 delivers close to the ideal performance for DNN training
- Report a peak of 260,000 images/sec on 2048 nodes
- On 2048 nodes, ResNet-50 can be trained in 7 minutes!

![](_page_30_Figure_5.jpeg)

![](_page_30_Figure_7.jpeg)

# **AccDP: Exploiting Data Parallelism**

ResNet18 training throughput comparison between regular training and AccDP (proposed design) for different DNN models on up to 8 nodes 2 GPUs per node (16 GPUs) with 4 MPS clients per GPU

### **Multi node with ResNet18 Multi node with ShuffleNet**

• ShuffleNet training throughput comparison between regular training and AccDP (proposed design) for different DNN models on up to 8 nodes 2 GPUs per node (16 GPUs) with 4 MPS clients per GPU.

![](_page_31_Figure_5.jpeg)

**N. Alnaasan, A. Jain, A. Shafi, H. Subramoni, and DK Panda, "AccDP: Accelerated Data-Parallel Distributed DNN Training for Modern GPU-Based HPC Clusters", HiPC'22.** 

# **Solutions and Case Studies: Exploiting HPC for DL**

- **Data Parallelism**
- **Model-Parallelism**

![](_page_32_Figure_3.jpeg)

# **Exploiting Model Parallelism in AI-Driven Digital Pathology**

- Pathology whole slide image (WSI)
	- Each WSI = 100,000 x 100,000 pixels
	- Can not fit in a single GPU memory
	- Tiles are extracted to make training possible
- Two main problems with tiles
	- Restricted tile size because of GPU memory limitation
	- Smaller tiles loose structural information
- Reduced training time significantly
	- **GEMS-Basic: 7.25 hours (1 node, 4 GPUs)**
	- **GEMS-MAST: 6.28 hours (1 node, 4 GPUs)**
	- **GEMS-MASTER: 4.21 hours (1 node, 4 GPUs)**
	- **GEMS-Hybrid: 27 mins (32 nodes, 128 GPUs)**
	- **Overall 15x reduction in training time!!!!**

![](_page_33_Figure_14.jpeg)

![](_page_33_Picture_15.jpeg)

### **Courtesy:**

**[https://blog.kitware.com/digital-slide-archive-large-i](https://blog.kitware.com/digital-slide-archive-large-image-and-histomicstk-open-source-informatics-tools-for-management-visualization-and-analysis-of-digital-histopathology-data/) [mage-and-histomicstk-open-source-informatics-tools-f](https://blog.kitware.com/digital-slide-archive-large-image-and-histomicstk-open-source-informatics-tools-for-management-visualization-and-analysis-of-digital-histopathology-data/) [or-management-visualization-and-analysis-of-digital-hi](https://blog.kitware.com/digital-slide-archive-large-image-and-histomicstk-open-source-informatics-tools-for-management-visualization-and-analysis-of-digital-histopathology-data/) [stopathology-data/](https://blog.kitware.com/digital-slide-archive-large-image-and-histomicstk-open-source-informatics-tools-for-management-visualization-and-analysis-of-digital-histopathology-data/)**

![](_page_33_Figure_18.jpeg)

### **Scaling ResNet110 v2 on 1024×1024 image tiles using histopathology data** Number of GPUs

# **Upcoming Release: MPI4DL v0.5**

MPI4DL v0.5 is a distributed and accelerated training framework for very high-resolution images that integrates Spatial Parallelism, Layer Parallelism, and Pipeline Parallelism.

Features:

- Based on PyTorch
- Support for training very high-resolution images
- Distributed training support for:
	- Layer Parallelism (LP)
	- Pipeline Parallelism (PP)
	- Spatial Parallelism (SP)
	- Spatial and Layer Parallelism (SP+LP)
	- Spatial and Pipeline Parallelism (SP+PP)
- Support for different image sizes and custom datasets.
- Exploits collective features of MVAPICH2-GDR

![](_page_34_Figure_13.jpeg)

![](_page_34_Figure_14.jpeg)

# **Outline**

- **Introduction**
- **Machine Learning**
	- **Distributed K-Means**
	- –**ML Solutions**
- **Deep Learning**
	- **Deep Neural Networks**
	- **Distributed Deep Learning**
	- **DL Solutions**
- **Conclusion**

# **Conclusion**

- Exponential growth in Machine Learning and Deep Learning frameworks
- Provided an overview of issues, challenges, and opportunities for designing efficient communication runtimes
	- Efficient, scalable, and hierarchical designs are crucial for ML and DL frameworks
	- Co-design of communication runtimes and ML and DL frameworks will be essential
- Presented use-cases to demonstrate the complex interaction between DL and ML middleware with the underling HPC technologies and middleware
- Need collaborative efforts to achieve the full potential

# **Funding Acknowledgments**

*Funding Support by*

![](_page_37_Picture_2.jpeg)

![](_page_37_Picture_3.jpeg)

![](_page_37_Picture_4.jpeg)

![](_page_37_Picture_5.jpeg)

![](_page_37_Picture_6.jpeg)

## **Acknowledgments to all the Heroes (Past/Current Students and Staffs)**

![](_page_38_Picture_587.jpeg)